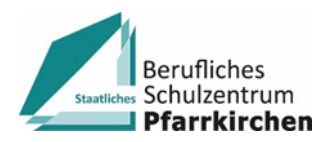

# **Eltern- und Schülerinformationen zur Nutzung von Microsoft 365 Education an der Schule**

## **(einschließlich Einwilligungserklärung)**

Das Staatliche Berufliche Schulzentrum Pfarrkirchen bietet allen Schülerinnen und Schülern kostenlos den temporären Einsatz von *Microsoft 365 Education* an. Das aktuell gültige Lizenzmodell ermöglicht es uns allen Schülerinnen und Schülern sowohl die Office 365-Online-Dienste als auch jeweils 5 Lizenzen für Notebook/Computer und 5 Lizenzen für Smartphones und Tablets k**ostenlos** zur Verfügung zu stellen.

Das System bietet Möglichkeiten zur Intensivierung des Kontakts innerhalb der Schulfamilie und eine noch differenzierte Begleitung des "Lernens zuhause", insbesondere durch

- Gruppen- und 1:1 *-* Kommunikation mittels Chat, Telefon- und Videokonferenz,
- Kommunikation via E-Mail unter den Lehrkräften sowie Schülerinnen und Schülern,
- Bereitstellung von Dateien in Kursräumen,
- gemeinsame, gleichzeitige Bearbeitung von Dokumenten,
- Nutzung von Office-Programmen sowie
- Stellung und Bearbeitung von (Online-)Aufgaben mit Feedbackfunktionen.

#### **1. Freiwilligkeit der Nutzung**

Eine Nutzung von Microsoft 365 Education ist nur möglich, wenn die Nutzerinnen und Nutzer ihre schriftliche **Einwilligung in die damit verbundene Datenverarbeitung** erklären. Bei minderjährigen Schülerinnen und Schülern ist die Einwilligung der Erziehungsberechtigten erforderlich. Bei Minderjährigen zwischen 14 und 18 Jahren ist zusätzlich zur Einwilligung der Erziehungsberechtigten die eigene Zustimmung erforderlich.

Sollten Sie einer Nutzung von Microsoft 365 Education zustimmen, füllen Sie daher bitte die Einwilligungserklärung aus. Nur so kann ein zügiger Einsatz der Anwendung sichergestellt werden.

Mit der Einwilligung in die Datenverarbeitung akzeptieren die Nutzerinnen und Nutzer gleichzeitig die Nutzungsbedingungen der Schule (siehe www.bszpfarrkirchen.de/downloads). Informationen zum Datenschutz finden Sie ebenfalls auf www.bszpfarrkirchen.de/downloads.

Die Nutzung von Microsoft 365 Education ist freiwillig. Bei Schülerinnen und Schülern, die das Angebot nicht nutzen möchten, erfolgt das "Lernen zuhause" über alternative Kommunikationswege mit der Schule.

## **2. Erstellung der Nutzerkonten**

Um für Schülerinnen, Schülern und Lehrkräften die benötigten Nutzerkonten zu erstellen, werden personenbezogene Daten an Microsoft übermittelt. Folgende persönliche Daten werden verarbeitet:

- **Benutzername**
- Schulzugehörigkeit
- Zugehörigkeit zu Klasse, Fächern und ggf. Kursen.

Nutzungsumfang

- Das System stellt pro Klasse und unterrichtetem Fach unter anderem einen (virtuellen) **Kursraum**  zur Verfügung, für den jeweils ein **Gruppenchat** besteht. Der Benutzername ist einsehbar ausschließlich von anderen Mitglieder der Schule, die Nutzerkonten in derselben Schule haben.
- Weiterhin bietet die Anwendung die Möglichkeit, in jedem Kursraum eine **Video- oder Telefonkonferenz** mit Teilnehmern des Kurses durchzuführen. Jeder Teilnehmer kann dabei wählen, ob sein Videobild übertragen wird oder nicht. Dennoch kann anhand der Benutzernamen eingesehen werden, wer sich gerade in der Konferenz befindet. Jeder kann sein Videobild und seinen Ton jederzeit aktivieren oder deaktivieren (z B. bei Nebengeräuschen). Weder Lehrkräfte noch Schülerinnen oder Schüler wird es durch das System ermöglicht, Videokonferenzen aufzuzeichnen.
- Die Schülerinnen und Schüler sowie die Lehrkräfte einer Schule können untereinander via E-Mail kommunizieren.
- Im Kursraum können die Nutzer **Dateien** (z. B. Textdokumente, Präsentationen, Audiodateien) bereitstellen.
- Die Nutzerinnen und Nutzer können gemeinsam und ggf. auch **gleichzeitig** an Dokumenten arbeiten. Dazu stehen die gängigen Office-Anwendungen (Word, Excel, PowerPoint) zur Verfügung.
- Die Lehrkraft kann im Kursraum für die Schülerinnen und Schüler **Aufgaben einstellen**, die diese bearbeiten und Ergebnisse einreichen können. Die Lehrkraft kann dazu individuell Feedback abgeben.
- Die Anwendung kann über einen **Internetbrowser** genutzt werden. Daneben steht es den Nutzerinnen und Nutzern frei, die Anwendung über eine **App** für mobile Geräte zu nutzen (Android und iOS). Hierfür muss die Nutzerin oder der Nutzer sich für eine Installation der entsprechenden App entscheiden.

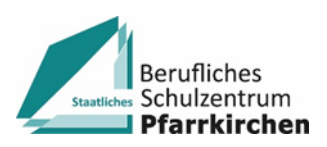

# **Einwilligung in die Nutzungsbedingungen der Schule zu Microsoft 365 Education und die mit der Nutzung verbundene Verarbeitung von personenbezogenen Daten**

[Name, Vorname und Klasse der Schülerin bzw. des Schülers]

**Ich/Wir stimme/n hiermit den Nutzungsbedingungen zur temporären Nutzung von Microsoft 365 Education (siehe www.bszpfarrkirchen.de/downloads) zu.**

\_\_\_\_\_\_\_\_\_\_\_\_\_\_\_\_\_\_\_\_\_\_\_\_\_\_\_\_\_\_\_\_\_\_\_\_\_\_\_\_\_\_\_\_\_\_\_\_\_\_\_\_\_\_\_\_\_\_\_\_\_\_\_\_\_\_\_\_

**Weiterhin willige/n ich/wir ein, dass die Schule ein entsprechendes Nutzerkonto anlegt und die oben aufgeführten Daten in diesem Zusammenhang an Microsoft Ireland Operations, Ltd. übermittelt und von diesen verarbeitet werden.**

**Hiermit willige/n ich/wir in die Verarbeitung von personenbezogenen Daten der oben bezeichneten Person bei der Nutzung von Microsoft 365 Education durch die Schule und Microsoft Ireland Operations, Ltd. ein. Die Informationen zur Datenverarbeitung (siehe www.bszpfarrkirchen.de/downloads) habe ich/haben wir zur Kenntnis genommen.**

Diese Einwilligung in die Datenverarbeitung kann jederzeit bei der Schule widerrufen werden. Durch den Widerruf wird die Rechtmäßigkeit der aufgrund der Einwilligung bis zum Widerruf erfolgten Datenverarbeitung nicht berührt.

Die Einwilligung ist freiwillig und gilt temporär. Bei Nichterteilung oder dem Widerruf der Einwilligung kann das Angebot von Microsoft 365 Education nicht genutzt werden. Das "Lernen zuhause" erfolgt dann über alternative Kommunikationswege mit der Schule.

[Ort, Datum]

**und**

\_\_\_\_\_\_\_\_\_\_\_\_\_\_\_\_\_\_\_\_\_\_\_\_\_\_\_\_\_\_\_\_\_\_\_\_\_\_\_\_\_\_\_\_\_\_\_\_\_\_\_\_\_\_\_\_\_\_\_\_\_\_\_\_\_\_\_\_\_\_\_\_\_\_\_\_\_\_\_\_\_\_\_\_\_\_

\_\_\_\_\_\_\_\_\_\_\_\_\_\_\_\_\_\_\_\_\_\_\_\_\_\_\_\_\_\_\_\_\_\_\_\_\_\_\_\_\_\_\_\_\_\_\_

[Bei Minderjährigen ab dem 14. Geburtstag: zusätzlich zur Unterschrift der/des Erziehungsberechtigten Unterschrift des/der Minderjährigen]

<sup>[</sup>Bei Minderjährigen: stets Unterschrift der/des Erziehungsberechtigten; Bei Volljährigen: allein Unterschrift des/der Volljährigen]